**ChatGPTと相性の良い言語で,ステージの描画/ ブロックの出現・落下/エラー対応などを作り込む**

# ステップ①…Pythonで ゲームの骨格を作る

[ご購入はこちら](https://shop.cqpub.co.jp/hanbai/booklist/series/Interface/)

**山田 英伸**

#### **表 1 プログラミングに使った開発ツール**

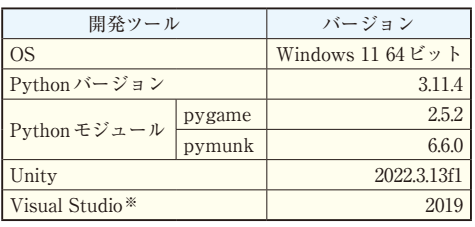

※:VSCodeも使用可能

**<sup>第</sup>1<sup>章</sup>**

 ChatGPTに代表される生成AIの登場により,いろ いろなタスクをAIの力で処理できるような状況がで きつつあります.本稿では,ChatGPT-4(2024年1月 時点)をサブプログラマ(Copilot)として使って,ゲー ムのプログラム・コードを生成してみます.

### ● プログラミングを ChatGPTに手伝わせる

ChatGPTを利用してコードを生成する方法は幾つ かあります.本稿では人がコードを書くことをベース とし,ChatGPTにそれを補佐させる方法を試します. ChatGPTに対してライブラリ名やPythonクラス名な どを指示する部分もあります.従って,プログラマは 全体の処理の流れや,使用するライブラリの機能をあ る程度知っている必要があります.

#### ● PythonとUnityでゲーム作り

本稿では複数の開発ツールを使い,順を追ってゲー ムを作っていきます. 使用する開発ツール(プログラ ミング環境)を**表 1**に示します.

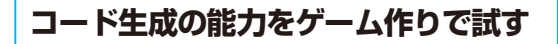

## ● 作るゲームの概要

ゲームと言ってもさまざまな種類・ジャンルがあり ます. 多くのゲームの中でも, 2Dのゲームでルール が決まっているものは、ChatGPTなどの生成AIの力 を借りて作るテーマとして良さそうです. ゲームの ルールというものは真面目に考えると少し難しい話題

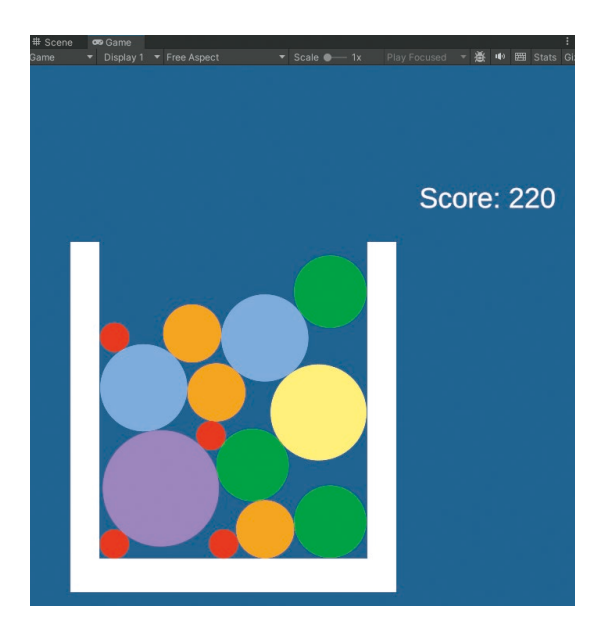

**図 1 骨格作りから Unityによるリッチ表示まで ChatGPTを補佐 として開発したゲーム画面**

です.そこで今回は,2023年にゲーム機やスマート フォンではやっていたゲームを参考に次のようなルー ルで進めます.

- •画面の上部からブロックが落下,所定の容器から あふれるとゲーム・オーバ
- 同じ種類のブロック同士が衝突すると消失し、新 規に新しいブロックが1つ生成される
- ・ 最大サイズのブロック同士が衝突した場合には, 新しいブロックは生成されない

完成したゲームの画面を図1に示します. これは ゲーム・エンジンUnityを使って作成したものです. ゲーム・エンジンの力を借りることで,実装の手間を 省け変更がしやすくなります.

#### ● プログラム・コードを生成する流れ

ChatGPTに全てのコードを作ってもらうことも可 能ですが,本稿ではChatGPTをサブプログラマとし て使い、部分的にコードを実装してもらいます. これ